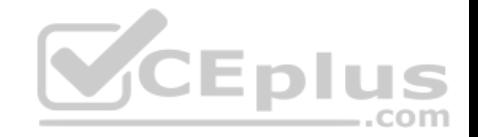

**201-450.exam.36q**

Number: 201-450 Passing Score: 800 Time Limit: 120 min

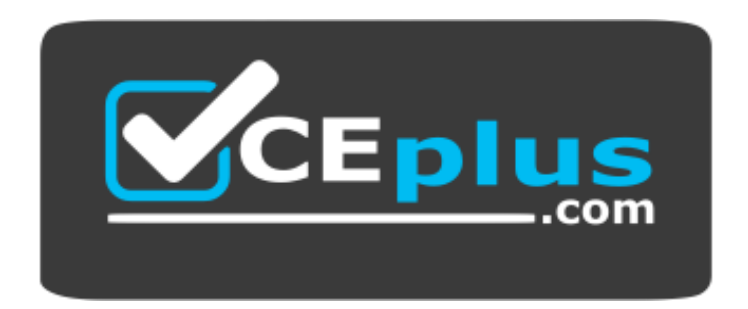

**Website:** [https://vceplus.com](https://vceplus.com/) **VCE to PDF Converter:** <https://vceplus.com/vce-to-pdf/> **Facebook:** <https://www.facebook.com/VCE.For.All.VN/> **Twitter :** [https://twitter.com/VCE\\_Plus](https://twitter.com/VCE_Plus)

https://vceplus.com/

**201-450**

**LPIC-2 Exam 201, Part 1 of 2, version 4.5**

www.vceplus.com - VCE Exam Simulator - Download A+ VCE (latest) free Open VCE Exams - VCE to PDF Converter - PDF Online

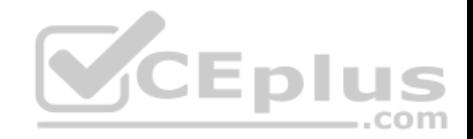

### **Exam A**

### **QUESTION 1**

Which of the following commands restores only those files containing  $1pi$  in their name from the archive  $1pi$ files.tar.gz?

```
A. tar xvzf lpifiles.tar.gz --wildcards '*lpi*'
B. tar xvzwf lpifiles.tar.gz '*lpi*'
C. tar -xvfz lpifiles.tar.gz --deep '*lpi*'
D. tar -xvzf lpifiles.tar.gz --subdirs '*lpi*'
E. tar xvzf lpifiles.tar.gz --globbing '*lpi*'
```
## **Correct Answer:** A **Section: (none) Explanation**

**Explanation/Reference:**

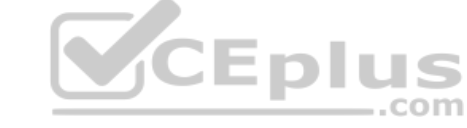

### **QUESTION 2**

A regular user has just run

./configure && make && make install

to build and install a program. However, the installation fails. What could be done to install the program? (Choose two.)

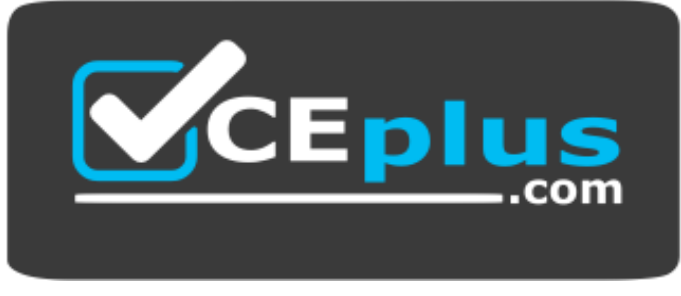

https://vceplus.com/

- A. Install the binaries manually with suinstall
- B. Run make install with root privileges

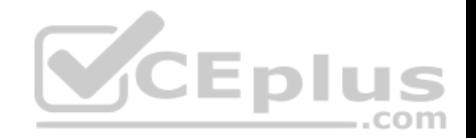

C. Do not run ./configure in order to maintain the default configuration for correct installation

D. Rerun  $./$  configure with a  $--$ prefix option where the user has permissions to write

E. Run make install local to install into /usr/local/

## **Correct Answer:** BD **Section: (none) Explanation**

**Explanation/Reference:**

# **QUESTION 3**

The following command has just been run successfully:

Cd /opt; tar xvf /dev/nst0;

What will happen if the command sequence is run again?

- A. An error saying that there is no tape present is generated be[cause the tape has been ejected af](https://vceplus.com)ter being used
- B. The contents of /opt will be restored again
- C. The entire contents of  $\sqrt{\text{opt}}$  will be replaced with the contents of the next file on the tape COM
- D. The contents of  $\sqrt{\mathrm{opt}}$  will have additional content added from the next file on the tape

**Correct Answer:** D **Section: (none) Explanation**

**Explanation/Reference:**

### **QUESTION 4**

Fill in the blank.

What command discards unused blocks on a mounted file system in order to support SSD devices? (Specify ONLY the command without any path or parameters.)

**Correct Answer:** fstrim **Section: (none) Explanation**

JS.

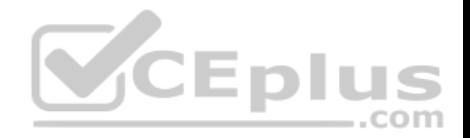

## **Explanation/Reference:**

### **QUESTION 5**

Which single command simulates a failed device within a RAID 5 array?

A. mdadm --remove /dev/md0 /dev/sdd1

- B. mdadm --zero-superblock /dev/sdf3 C. mdadm --force-fault /dev/md2 /dev/sde2
- D. mdadm --fail /dev/md0 /dev/sdc1
- E. mdadm /dev/md0 --offline /dev/sdc1

**Correct Answer:** D **Section: (none) Explanation**

### **Explanation/Reference:**

#### **QUESTION 6**

QUESTION 6<br>A system has one hard disk and one CD writer which are both c[onnected to SATA controllers. Whic](https://vceplus.com)h device represents the CD writer?

- A. /dev/hdb
- B. /dev/sdd
- C. /dev/scd1
- D. /dev/sr0
- E. /dev/sr1

**Correct Answer:** D **Section: (none) Explanation**

**Explanation/Reference:**

### **QUESTION 7**

What action should be performed after increasing the size of a logical volume?

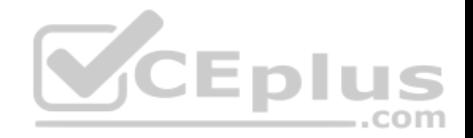

- A. Run vgresize
- B. Increase the size of the filesystem used for the logical volume
- C. Run 1vresize
- D. Remount the logical volume

**Correct Answer:** B **Section: (none) Explanation**

**Explanation/Reference:**

#### **QUESTION 8**

What information is found in the following excerpt from the file /proc/mdstat? (Choose two.)

Personalities : [raid6] [raid5] [raid4]

md0 : active raid5 sdb1[3] (S) sdc1[7] sda1[4] (S) sdd1[6] sde1[5]

1046528 blocks super 1.2 level 5, 512k chunk, algorithm 2 [3/2] [UU ]

 $[==>$  recovery = 15.9% (83808/523264) finish=0.1min com

speed=71880K/sec

unused devices: <none>

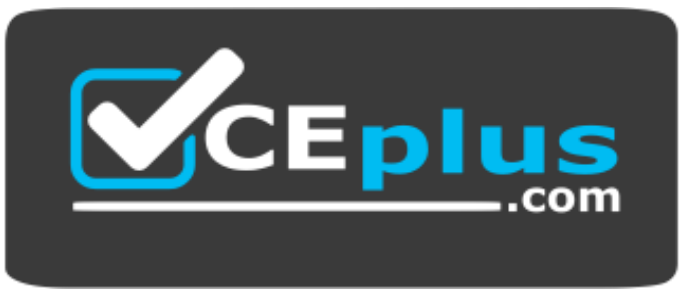

https://vceplus.com/

- A. One of the disks in /dev/md0 has failed and a spare disk is used to recreate full redundancy
- B. The spare disk /dev/sda1 is used to restore full redundancy after the current recovery

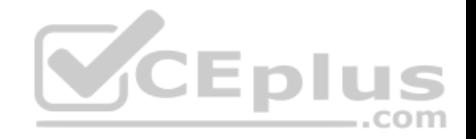

- C. The information [UU\_] means, that the raid is missing one disk and is not fully redundant
- D. The device is using version 1.2 metadata to allow LILO and GRUB Legacy to use /dev/md0 as the boot partition. This would not have been necessary with GRUB2
- E. The information [3/2] means that 3 RAID disks belong to the array and 2 disks are spare. Together they equal the number of available disks

# **Correct Answer:** AC

**Section: (none) Explanation**

### **Explanation/Reference:**

### **QUESTION 9**

Which command is used to make an exact copy, at a single point in time, of a logical volume while still allowing the original logical volume to be updated?

- A. lvcclone
- B. lvcreate
- $C.$  lvm2
- D. lysnap
- E. lvsnapshot

**Correct Answer:** B **Section: (none) Explanation**

**Explanation/Reference:**

### **QUESTION 10**

Which of the following commands creates a Btrfs subvolume named volume in/mnt?

- A. btrfs subvolume add –n volume /mnt
- B. btrfs create subvolume /mnt volume
- C. btrfs-subvolume create /mnt/volume D. btrfs subvolume new volume /mnt

E. btrfs subvolume create /mnt/volume

### **Correct Answer:** E

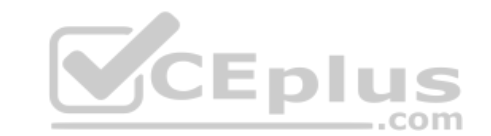

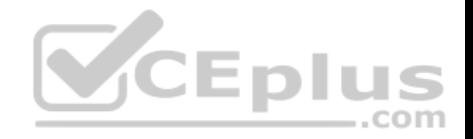

**Section: (none) Explanation**

#### **Explanation/Reference:**

#### **QUESTION 11**

Fill in the blank.

What keyword is missing in the following line from  $/etc/fstab$  in order to grant the user fred write access to the files in the vfat file system on  $/dev/sdb1$ :

/dev/sdb1 /mnt/usbflash vfat defaults, \_\_\_\_\_\_\_\_\_=fred, umask=022, 0 0

(Specify ONLY the option name without any path or parameters.) **Correct Answer:** uid **Section: (none) Explanation**

**Explanation/Reference:**

### **QUESTION 12**

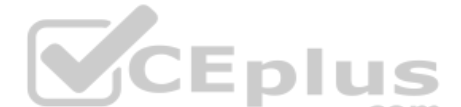

Due to extreme system use, a Linux system requires some addi[tional swap space. To initialize 5 GB](https://vceplus.com) of additional swap space, which combination of commands should be used?

A. dd if=/dev/zero of=/tmp/swapfile bs=1024 count=5120000; mkswap /tmp/swapfile; mount /tmp/swapfile

B. dd if=/dev/zero of=/tmp/swapfile bs=1024 count=5120000; swapon /tmp/swapfile

C. dd if=/dev/zero of=/tmp/swapfile bs=1024 count=5120000; mkswap /tmp/swapfile; swapon /tmp/swapfile

D. touch -5G /tmp/swapfile; swapon /tmp/swapfile

E. mkswap /tmp/swapfile 512000; swapon /tmp/swapfile

**Correct Answer:** C **Section: (none) Explanation**

**Explanation/Reference:**

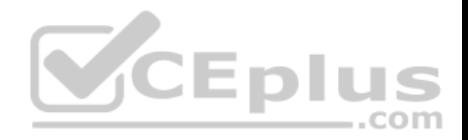

### **QUESTION 13**

What is the purpose of a system mount unit?

- A. It is used by the command systemd-mount and allows users to mount partitions to mount points of their choice
- B. It is used only to mount network file systems to local mount points. It cannot be used for local media
- C. It is created by the command systemd-fstab-generator to integrate entries from /etc/fstab into the system boot process
- D. It is used by the command mount when using system to mount and unmount file systems

**Correct Answer:** A **Section: (none) Explanation**

# **Explanation/Reference: QUESTION 14** What component of a system does smartd monitor?

- A. CPU
- B. RAM

C. Hard drives

D. Ethernet traffic

**Correct Answer:** C **Section: (none) Explanation**

**Explanation/Reference:**

## **QUESTION 15**

How can the label root be added to the ext4 filesystem on /dev/sda1?

- A. relabel /dev/sda1 root
- B. tune2fs –L root /dev/sda1
- C. echo 'root' > /proc/fs/sda1/label
- D. labelfs --device /dev/sda1 root

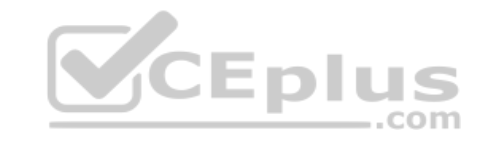

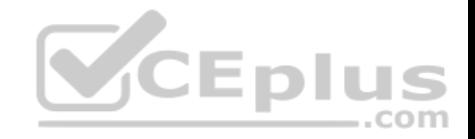

**Correct Answer:** B **Section: (none) Explanation**

**Explanation/Reference:**

### **QUESTION 16**

Which of the following is a CD-ROM filesystem standard?

- A. OSI 9660
- B. ISO 9660

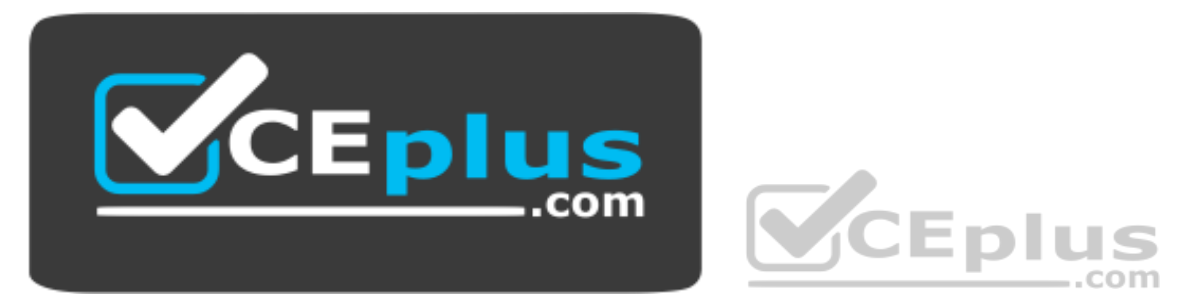

https://vceplus.com/

- C. SR0FS
- D. ISO 8859
- E. ROM-EO

**Correct Answer:** B **Section: (none) Explanation**

**Explanation/Reference:**

# **QUESTION 17**

Which of the following init systems comes along with an own UEFI boot loader?

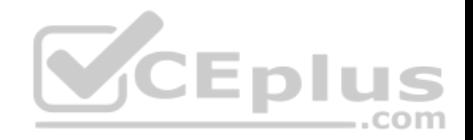

- A. systemd
- B. SysVinit
- C. Upstart
- D. OpenRC
- E. launchd

# **Correct Answer:** A **Section: (none)**

**Explanation**

**Explanation/Reference:**

## **QUESTION 18**

What effect does the -f option to the update-rc.d command have on files in the /etc/rcX.d/ and /etc/init.d/ directories?

- A. It will force the removal of the symlinks in  $/etc/rcX.d/$  even when the links are read only
- B. It will remove both the symlinks in  $/etc/rcX.d/$  and the init script in  $/etc/init.d/$
- C. It will remove the init script in /etc/init.d/ and the symlinks in /etc/rcX.d/ and update the package information of installed files
- D. It will force the removal of symlinks in /etc/rcX.d/ even if [the corresponding init script still exi](https://vceplus.com)sts in /etc/init.d/

**Correct Answer:** D **Section: (none) Explanation**

### **Explanation/Reference:**

## **QUESTION 19**

Which command is used to install a GRUB boot loader into the master boot record?

- A. grub-install
- B. grub-mkconfig
- C. grub-install-mbr
- D. grub-glue-mbr
- E. grub-mbr-setup

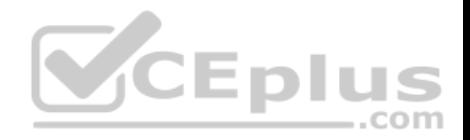

**Correct Answer:** A **Section: (none) Explanation**

**Explanation/Reference:**

### **QUESTION 20**

If the file containing the Linux kernel is deleted, what happens when the system boots?

- A. The system starts normally since the bootloader copies the kernel to the master boot record of the hard disk
- B. Instead of the kernel, the initramfs is loaded and instructed to mount the root filesystem and reinstall the kernel from the original package or from source
- C. The bootloader mounts the root filesystem read-only and launches /bin/sh directly in order to allow the administrator to reinstall the kernel
- D. Without a kernel system cannot boot and, depending on the bootloader, an error is displayed

**Correct Answer:** D **Section: (none) Explanation Explanation/Reference:**

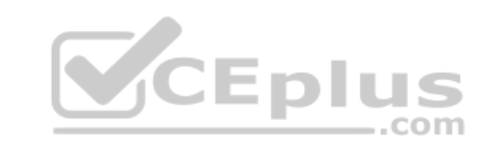

## **QUESTION 21**

A Linux server running systemd booted to rescue.target for maintenance. Which commands are used to restore the server to its usual target? (Choose two.)

- A. telinit 0
- B. systemctl default
- C. sync
- D. systemctl emergency
- E. systemctl reboot

**Correct Answer:** AB **Section: (none) Explanation**

**Explanation/Reference:**

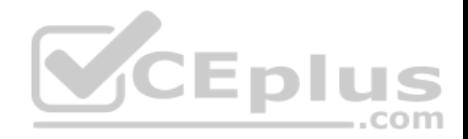

## **QUESTION 22**

What is the purpose of an initramfs during the Linux system start?

- A. It loads required modules and starts sub sytems like LVM to make the root file system accessible to the kernel
- B. It moves the kernel from normal system memory to initram memory to speed up kernel access
- C. It copies the root file system's content to RAM to speed up the system and reduce writes to disk
- D. It creates a ram disk to store volatile data for directories like /tmp to reduce writes to disk

**Correct Answer:** A **Section: (none) Explanation**

**Explanation/Reference:**

# **QUESTION 23**

Which of the following is a userspace application used to modify EFI entries on a Linux system?

- A. efieditor
- B. configefi C. efimanager
- D. efiboottmgr
- E. efibootedit

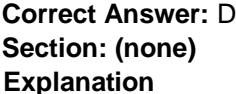

**Explanation/Reference:**

# **QUESTION 24**

In which directory tree are files modified when changing kernel parameters using the command sysctl?

A. /sys/kernel/

- B. /proc/kernel/
- C. /proc/sys/ D. /lib/sys/

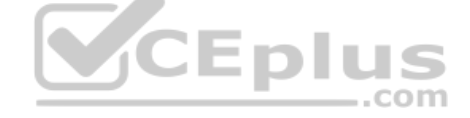

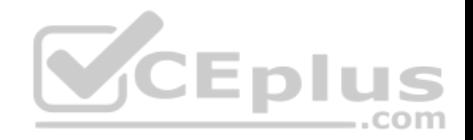

# E. /sys/proc/

**Correct Answer:** C **Section: (none) Explanation**

**Explanation/Reference:**

### **QUESTION 25**

After the downloading patch-4.6.4.xz from http://kernel.org, what are the next steps to prepare the build of a version 4.6.4 Linux kernel? (Choose two.)

- A. Uncompress the file and move the resulting directory to  $/\text{usr}/\text{src}/\text{linux}$
- B. Apply the patch file to the kernel source directory containing kernel version 4.6.0
- C. Apply the patch file to the kernel source directory containing kernel version 4.6.3
- D. Uncompress the file using xz to get the uncompressed patch file
- E. Use patch to apply the uncompressed patch file to the sour[ce directory of any previous kernel v](https://vceplus.com)ersion **Correct Answer:** DE

**Section: (none) Explanation**

**Explanation/Reference:**

#### **QUESTION 26**

After manually compiling and installing a new kernel, what has to be done regarding the initramfs?

- A. To initramfs is independent of the kernel and should not be modified unless the hardware configuration of the machine has changed
- B. Since the initramfs contains kernel modules, a new initramfs must be built for the new kernel
- C. During the compilation of the Linux kernel, a new initramfs is built automatically. The new initramfs only needs to be installed

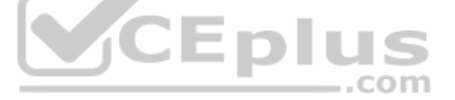

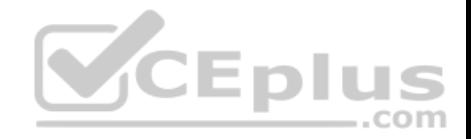

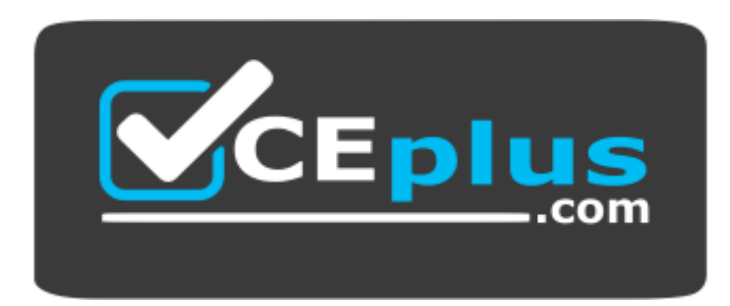

https://vceplus.com/

D. The system should be restarted since the initramfs reconfigures itself for the new kernel during the startup of the system

**Correct Answer:** C **Section: (none) Explanation**

**Explanation/Reference:**

### **QUESTION 27**

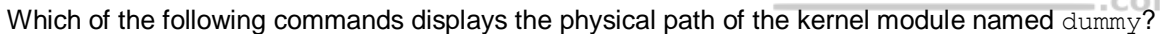

A. modprobe –i dummy B. modinfo –n dummy C. modpath –v dummy D. depmod –n dummy E. modshow –p dummy

**Correct Answer:** A **Section: (none) Explanation**

**Explanation/Reference:**

### **QUESTION 28**

Which of the following parameters instructs the kernel at boot time to use only one of the available processors?

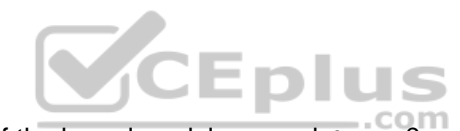

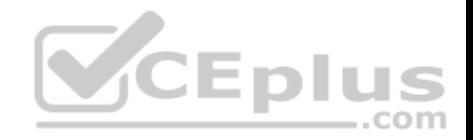

- A. maxcpus=1
- B. usecpus=1
- C. smpcpus=1 D. vcpumx=1
- E. vmxcpus=1

## **Correct Answer:** A **Section: (none) Explanation**

**Explanation/Reference:**

### **QUESTION 29**

Which of the following commands by default provides the PIDs of the processes sorted by which are using the most CPU cycles on the Linux system?

- A. top
- B. uptime
- C. ps aux
- D. vmstat
- E. freemem

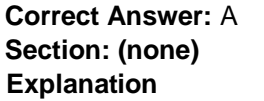

**Explanation/Reference:**

### **QUESTION 30**

In the following output of the command uptime, the load averages represent the system load averages for what time frames? 12:10:05 up 18 days, 19:00, 2 users, load average: 0.47, 24.71, 35.31

- A. 1, 5 and 15 minutes
- B. 1, 15 and 30 minutes
- C. 5, 20 and 25 seconds

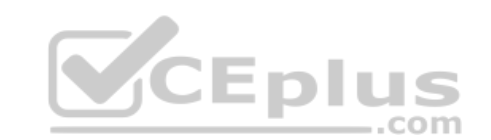

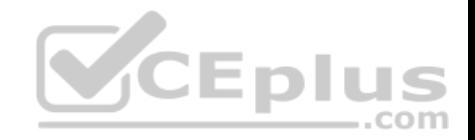

D. 15, 30 and 60 minutes E. 15, 45 and 90 seconds

**Correct Answer:** A **Section: (none) Explanation**

**Explanation/Reference:**

### **QUESTION 31**

Which command reports information on memory usage, paging and block input/output?

- A. free
- B. memshow
- C. lsof
- D. pidof
- E. vmstat

**Correct Answer:** E **Section: (none) Explanation**

**Explanation/Reference:**

# **QUESTION 32**

In order to gather performance data with sar over a longer period of time, which command should be run periodically from cron?

- A. sa1
- B. sarmon
- C. sarec
- D. sadf
- E. sarcron

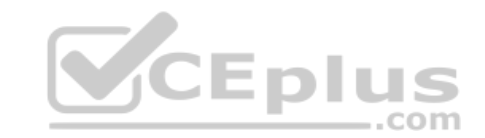

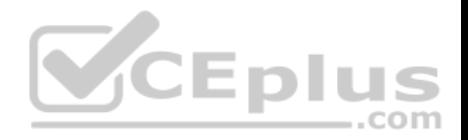

**Correct Answer:** A **Section: (none) Explanation**

**Explanation/Reference:**

### **QUESTION 33**

A web application server contains 64GB of RAM and two swap partitions on normal hard disk drives, each with a size of 64 GB. Within the last month, the average number of user sessions on this server has grown by 20 percent. At the same time, the average usage of RAM increased from 65 to 75 percent, while the swap space is almost not used at all. It is expected that the number of user sessions will continue to increase by about 15 to 20 percent each month. Which of the following reactions would be appropriate in response to these observations? (Choose two.)

- A. Delay any hardware upgrade until there is a significant consumption of swap space to ensure an efficient usage of the available hardware
- B. Create a RAID 1 device on the two swap partitions to avoid data loss in case swap space has to be used in the future
- C. Consider the installation of an additional application server to distribute the load if the expected growth continues over several months
- D. Move the web application's scripts and content a ram disk in order to ensure fast access and to avoid the need for swap space
- E. Update the hardware to increase the amount of available R[AM to avoid using swap space](https://vceplus.com)

**Correct Answer:** CE **Section: (none) Explanation**

**Explanation/Reference:**

### **QUESTION 34**

A network client has an Ethernet interface (eth0) configured with an IP address in the subnet 192.168.0.0/24. This subnet has a router, with the IP address 192.168.0.1, that connects this subnet to the Internet. Which of the following commands can be used on the client to enable it to use the router as its default gateway? (Choose two.)

- A. route add default gw 192.168.0.1 eth0
- B. ifconfig eth0 defaultroute 192.168.0.1
- C. ip route add default via 192.168.0.1
- D. echo defaultroute 192.168.0.1 >>/etc/resolv.conf
- E. route add defaultgw=192.168.0.1 if=eth0

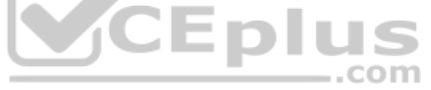

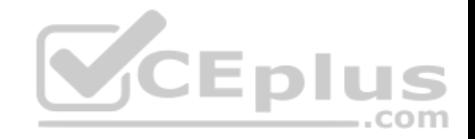

**Correct Answer:** AC **Section: (none) Explanation**

**Explanation/Reference:**

### **QUESTION 35**

Which of the filter keywords below could be used in the following command: tcpdump –i eth0 \_\_\_\_\_\_\_\_\_\_\_\_ 203.0.113.8 (Choose three.)

A. host

B. ip

C. src

- D. dst
- E. ipv6

**Correct Answer:** ACD **Section: (none) Explanation**

**Explanation/Reference:**

#### **QUESTION 36**

Which of the following commands adds a static IPv6 address to the network interface eth0?

A. ip add addr 2001:db8::1337/64 dev eth0

B. ip -6 add addr 2001:db8::1337/64 dev eth0

- C. ip addr add 2001:db8::1337/64 dev eth0
- D. ip -6 addr add new 2001:db8::1337/64 dev eth0
- E. ip addr add -6 2001:db8::1337/64 dev eth0

### **Correct Answer:** D

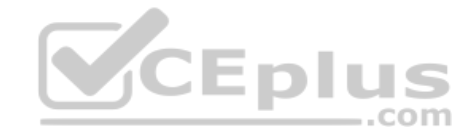

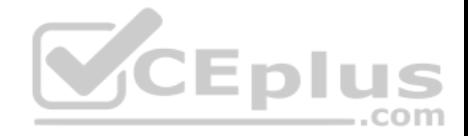

**Section: (none) Explanation**

**Explanation/Reference:**

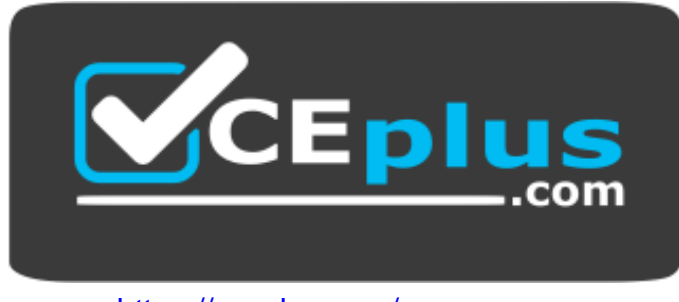

https://vceplus.com/

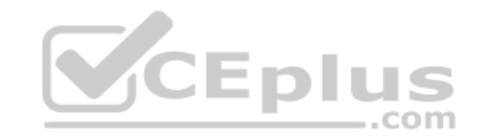